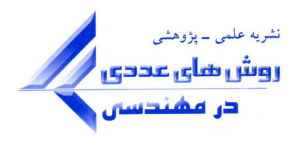

# **انتشار امواج عرضی در ورقهاي نازك به روش مودال طیفی**

**\* فاطمه شیرمحمدي و محمدمهدي سعادتپور** دانشکده مهندسی عمران، دانشگاه صنعتی اصفهان، اصفهان

(دریافت مقاله: ۱۳۹۶/۰۱/۰۹ – دریافت نسخه نهایی: ۱۳۹۶/۱۱/۱۴)

**چکیده- در این نوشتار روش مودال طیفی به منظور مطالعه انتشار امواج عرضی در ورقهاي نازك مستطیلی با ضخامت ثابت و متغیر در راستاي عرضی و با شرایط مرزي مختلف که تحت بارهاي ضربهاي قرار میگیرند، توسعه داده میشود. روش مودال طیفی که ترکیبی از روشهاي سختی دینامیکی (DSM(، آنالیز طیفی و یا آنالیز فوریه (SAM (و روش نوار محدود کلاسیک (FSM (است، با مدلسازي دقیق توزیع جرم و سختی در حوزه فرکانسی منجر به پاسخهایی با دقت کافی میشود. این روش برخلاف سایر روشهاي عددي از تعداد محدودي از اجزا براي نیل به پاسخ در حوزه زمانی بهره میگیرد که موجب کاهش زمان و هزینه لازم براي انجام محاسبات میشود. در ادامه پارامترهاي حائز اهمیت در این روش معرفی و ضمن حل مثالهایی تأثیر هر یک از این پارامترها در دستیابی به پاسخ با دقت کافی مورد بررسی قرار میگیرد.**

**واژههاي کلیدي: ورقهاي نازك مستطیلی، انتشار امواج عرضی، روش المان محدود طیفی، روش مودال طیفی، دینامیک ورقها.** 

## **Modelling Wave Propagation in Thin Plates with the Spectral Modal Method**

**F. Shirmohammadi and M. M. Saadatpour \***

Department of Civil Engineering, Isfahan University of Technology, Isfahan, Iran .

**Abstract** *: In this article spectral modal method is developed for studying wave propagation in thin plates with constant or variable thickness. Theses plates are subjected to the impact forces and different boundary conditions. Spectral modal method can be considered as the combination of Dynamic Stiffness Method (DSM), Fourier Analysis Method (FAM) and Finite Stripe Method (FSM). Using modeling of continuous distribution of mass and an exact stiffness causes solutions in frequency domain. Unlike the most numerical methods, in this method refining meshes is no longer necessary in which the cost and computational time is decreased. In this paper the important parameters of the method and their effects on results are studied through different examples.*

**Keywords:** *Rectangular thin plates, Wave propagation, Spectral finite element method, Spectral modal method, Dynamic of Plates.*

\* : مسئول مکاتبات، پست الکترونیکی:mmehdi@cc.iut.ac.ir

**فهرست علائم**

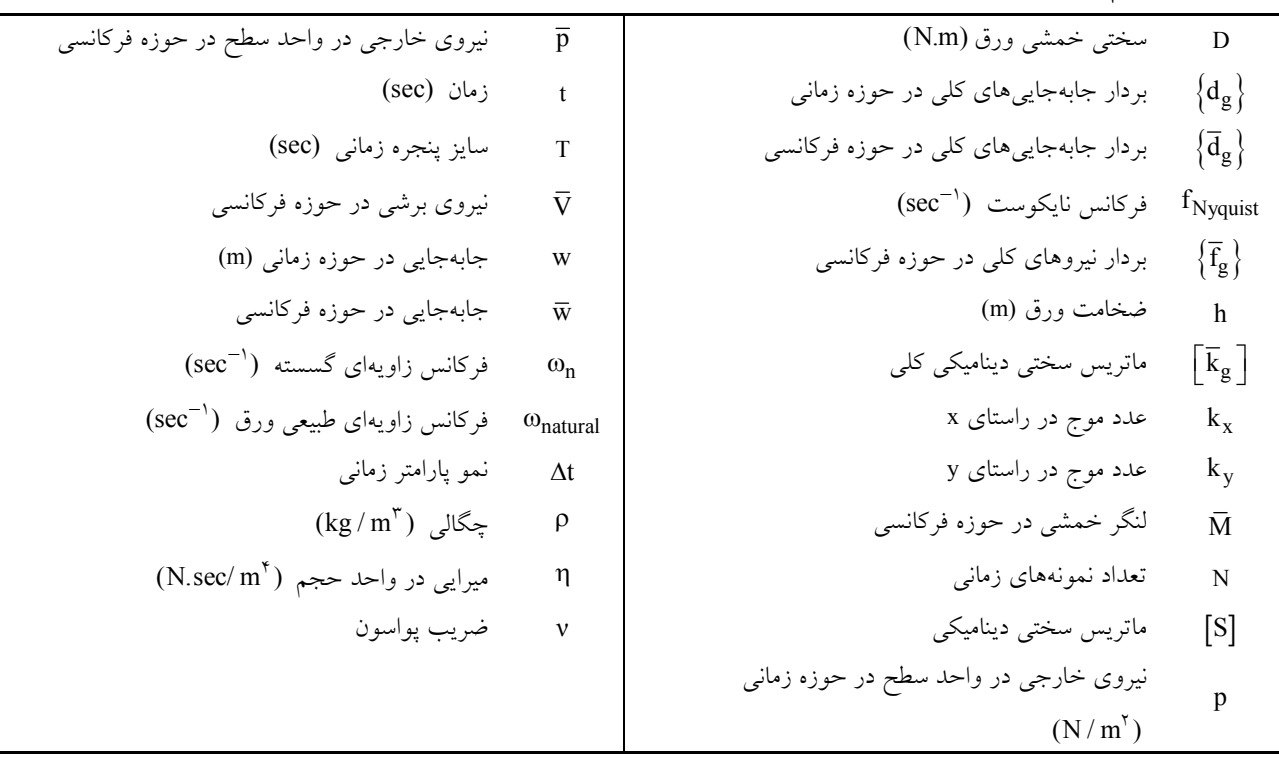

### **مقدمه - 1**

مطالعه رفتار دینامیکی سازهها یکی از گستردهتـرین زمینـه هـاي تحقیقاتی در علوم مهندسـی اسـت، کـه در دهـه هـاي متمـادي محققان زیادي را به خود جلب کرده است. از آنجایی که تعیـین مشخصات و رفتار دینامیکی سازهها بهطور بهینه ضروري است، روشهاي آنالیز متعددي براي مدل کردن و مطالعه پدیده انتشار امواج توسعه داده شده است که برخی از آنها عبارتنـد از: روش نفاضــلهــاي محــدود (FDM)، روش اجــزا محــدود كلاســيک (FEM (و روش اجزا مرزي (BEM(. بدون شک در میـان همـه این روشها، روش اجزا محدود کلاسیک یکی از کارامدترین و رایجترین ابزارهاي حل بسـیاري از مسـائل مهندسـی از جملـه مسائل دینامیکی است که در چند دهه گذشـته رشـد فزاینـده اي داشته است. در مسائل دینامیکی تحت بارهاي ضربهاي (بـار بـا دوره تداوم بسیار کوتاه) با فرکانس هاي بالا سـر و کـار داریـم، لــذا در صــورت اســتفاده از روش اجــزا محــدود کلاســیک،

بهرهگیـري از شـبکه بسـیار ریـز اجـزا اجتنـاب ناپـذیر اسـت. بهرهگیري از چنین شبکه ریز اجزا (بهطـور تقریبـی ابعـاد اجـزا بایستی 10 الی 20 برابر کوچکتـر از طـول مـوج بـزرگ تـرین فرکانس موج انتشار یابنده باشد) هزینه و زمان لازم براي انجـام محاسبات را بهطور چشمگیري افزایش مـی دهـد، ضـمن اینکـه خطاهاي عددي ناشی از گرد کردن اعداد نیز افزایش مییابد. بـا توجه بـه آنچـه گفتـه شـد، توسـعه روشـی کـه بتوانـد مسـائل دینامیکی انتشار امواج عرضی در ورقها را با اسـتفاده از شـبکه درشت اجزا، با دقت قابل قبول آنالیز کند کاملاً ضروري بهنظـر میرسد.

به عنوان یـک روش مناسـب، روش المـان طیفـی در سـ ال 1986 توسط دویل ارائه شـد . وي در ایـن سـال بـا بیـان اصـل اساسی روش المان طیفـی کـه در آن تغییـرات زمـانی سـیگنال امواج با مجموعه مؤلفههاي فرکانسی آنها با استفاده از الگـوریتم تبدیل فوریه سریع جایگزین میشوند، کار در این زمینه را آغـاز

139 ، تابستان 7 52 روشهاي عددي در مهندسی، سال ،37 شمارة 1

DOI: 10.29252/jcme.37.1.51]

میلهاي معمولی که در آن اثرات پراش درنظر گرفتـه نمـی شـود، مقایسه میشود [۵]. در همین سـال گوپالاکریشـنان و دویــل بــا استفاده از روش المان طیفـی و بـا معرفـی المـان دو بعـدي بـا ضخامت متغیر انتشار موجهاي طولی و خمشی را در المانهـاي با ضخامت متغیر مورد بررسی قرار دادند. براي دستیابی به ایـن آنها ماتریس دینامیکی وابسته به فرکانس را با اسـتفاده از هدف، روابط جابهجـایی بـراي مقطـع یکنواخـت بـه دسـت آوردنـد و هندسه المانی که ضخامت آن بهصورت خطی تغییر میکنـد، را با چندین المان با ضـخامت ثابـت تقریـب زدنـد [۶]. در ســال 1995 دنیل و دویل تـأثیر مرزهـا بـر انتشـار امـواج خمشـی در ورقهاي با استهلاك لزج را با دو روش اجزا محدود کلاسـیک و روش المان طیفی مورد بررسـی قـرار دادنـد. ورق هـایی کـه توسط این دو درنظر گرفته شدهانـد، ورق هـاي نیمـه محـدود و نامحـــدود بــــا یـــک لبـــه مســــتقیم اســـت [۷]. چـــاکرابورتی وگوپالاکریشنان (از دیگـر شــاگردان دویــل) در ســال ۲۰۰۴ بــا منظور کردن حرکتهاي داخل صـفحه، دو المـان، یکـی بـراي مواد غیرایزوتروپیک و دیگري براي مواد غیرهمگن ارائه کردند. فرمولبندي ایـن دو جـزء براسـاس عمـومی تـرین روش رفتـار انتشار امواج الاستیک، تکنیک امواج پــارهای (PWT) بــهدســت آمده است. در جایی که حرکتهـاي خـارج صـفحه عـلاوه بـر حرکتهاي داخل صفحه درنظر گرفته میشود نیـز مـی تـوان از .[ این تکنیک استفاده کرد [8

در سال 2005 نیـز ایـن دو پژوهشـگر بـا اسـتفاده از روش المان طیفی، المان دیگري را براي حرکتهـاي داخـل و خـارج صفحه ورق نازك با مـواد غیرایزوتروپیـک توسـعه دادنـد و راه سادهتري براي پیدا کردن شماره امواج و دامنه آنها ارائه کردنـد. در این بین یک استراتژي جدید براي حل مسـائل مقـادیر ویـژه پیشنهاد شده اسـت کـه نفـوذ خطـاي انسـانی را بـه طـور قابـل .[ ملاحظهاي کاهش میدهد [9

از سـوي دیگـر یوسـیک لـی و شـاگردانش نیـز تحقیقـات بسزایی را در این زمینه به انجام رساندند که برخی از تحقیقـات ایشان در مراجع [۱۰–۱۶] اورده شده اسـت. البتــه شــایان ذکـر

کرد. وي برخی پارامترهاي مهم در این روش نظیر، سایز پنجـره زمانی، نرخ نمونه زمـانی، فرکـانس نایکوسـت، سـرعت فـاز و سرعت گروهی را معرفی کرد. دویل در این مقاله ضـمن نشـان دادن برخی از محاسن این روش، بـه بیـان برخـی مشـکلات و ارائه راه حلهاي ساده براي آنها نیـز مـی پـردازد. از جملـه ایـن مشکلات انتشار موج از یک پنجره زمانی به پنجره زمانی بعدي است که محدودیتهایی را در فاصلهاي که موج میتوانـد طـی کند، ایجاد میکند. در این راستا بزرگ کردن سایز پنجره زمانی، .[ بهعنوان یک راه حل سـاده و مناسـب معرفـی شـده اسـت [ 1 دویل و شاگردانش در دانشگاه پردو تأثیر بسزایی در پیشبرد این روش در حـل مسـائل دینـامیکی انتشـار امـواج در جامـدات و سیالات بـراي اجـزا مختلـف داشـته و دارنـد کـه از آن جملـه میتوان به تحقیقی که در سال 1990 دویل با همکـاري فـاریس نجام داد اشاره کرد. آنها انتشـار امـواج طـولی در میلــه، امـواج خمشی در تیر و امواج پیچشی در شافت را مورد بررسـی قـرار داده و ماتریس سختی دینامیکی در حوزه فرکانسی را بـراي هـر یک از این المانها بـه دسـت مـی آوردنـ د و بـا اسـتفاده از آنهـا ماتریس سختی دینامیکی را براي المان سه بعـدي قـاب توسـعه ]. با توجه به اینکه لایههاي زمـین را مـی تـوان بـا یـک دادند [2 محیط نیمه بینهایت چند لایه شبیهسازي کرد و بـا هـدف حـل مسائل معکوس انتشار مـوج در سـال 1992 ریـزي و دویـل از روش المـان طیفـی بـراي بررسـی انتشـار امـواج صـفحه اي در محیطهاي نیمه بینهایت چند لایه ایزوتروپیک استفاده کردند و ماتریس سختی دینامیکی را بـراي دو المـان، یکـی المـان نیمـه بینهایت لایهاي یک گـره اي و دیگـري المـان نیمـه بـی نهایـت لایهای دو گرهای ارائه دادند [۳]. در همین سال گوپالاکریشــنان (یکی دیگر از شاگردان دویل) و همکاران با بهرهگیری از روش المان طیفی انتشار موج در تیر تیموشنکو را مورد بررسـی قـرار .[ دادند [4

در سال 1994 مارتین و همکاران ماتریس سختی دینـامیکی مربوط به المان میلهاي عمیق را توسعه دادند. براي این منظور از معادلات میندلین– هرمن استفاده شده اسـت و نتــایج بــا الـمــان

روشهای عددی در مهندسی، سال ۳۷، شمارهٔ ۱، تابستان ۷

است که تحقیقات پراکندهاي نیز توسـط محققـان دیگـر انجـام گرفته است که با جستجو راجع به این موضوع میتوان بـه آنهـا دست پیدا کرد.

**روابط طیفی - 2**

**ماتریس سختی دینامیکی نوار ورق نازك - 1 - 2** رابطهسازي ماتریس سختی دینامیکی از معادله حاکم بر حرکـت آغـاز مـیشـود. بـا بهـرهگیـري از فرضـیات کیرشـهف معادلـه دینامیکی حاکم بر ورق نازک مطابق با رابطه (۱) بیان مـیشـود 14]؛ ]

$$
D\nabla^{\dagger} w + \rho h \frac{\partial^{\dagger} w}{\partial t^{\dagger}} + \eta h \frac{\partial w}{\partial t} = p(x, y, t)
$$
 (1)

در رابطه فوق w جابهجایی عرضـی ورق، D سـختی خمشـی ورق، h ضــخامت ورق، ρ چگــالی، η اســتهلاک در واحــد حجم ماده تشکیل دهنـده ورق و (t ,y ,x(p نیـروي دینـامیکی خارجی اعمالی هستند. با فرض رفتار هـارمونیکی بـراي پاسـخ دینامیکی و با استفاده از سري فوریه و شیوه جداسازي متغیرهـا پاسخ معادله (۱) مطابق با رابطه (۲) ارائه میشود [۱۵ و ۱۶]؛

$$
w(x, y, t) = \sum_{n=1}^{N} \overline{w}_n(x, y; \omega_n) e^{i\omega_n t}
$$
  

$$
\overline{w}_n(x, y; \omega_n) = \overline{X}(x; \omega_n) . \overline{Y}(y; \omega_n)
$$
 (†)

در رابطه فوق،  $\overline{\mathrm{w}}_{\mathrm{n}}$  و  $\overline{\mathrm{w}}_{\mathrm{n}}$  بهترتیب معرف ضریب تبدیل فوریه و یا بهعبارت دیگر جابهجـایی در حـوزه ف رکانسـی و فرکـانس زاویهاي گسسته هستند. فرکانس زاویهاي گسسته بهصورت زیـر تعریف میشود؛

$$
\omega_n = \frac{\mathsf{v} \cdot \mathsf{n} \pi}{T} \tag{(*)}
$$

معرف طول پنجره زمانی (زمـان لازم بـراي که در این رابطه T میرا شدن ارتعاشات ورق) است بهطوري که؛

$$
T = N \Delta t \tag{(*)}
$$

در رابطه فوق N تعداد نمونههـای زمـانی و At نمــو پــارامتر است. با فرض اینکه بار با بازههاي زمانی مسـاوي t زمانی t در پنجــره زمــاني T وارد شــود، بــزرگتــرين فركــانس قابــل دسترسی که تحت عنوان فرکانس نایکوسـت شـناخته مـی شـود

بهصورت زیر تعریف میشود؛

$$
f_{\text{Nyquist}} = \frac{1}{\gamma \Delta t} \tag{2}
$$

با توجه به خواص تبدیل فوریه گسسته، قسمت حقیقـی تبـدیل فوریـه گسسـته، نسـبت بـه فرکـانس میـانی متقـارن و قسـمت موهومی آن متقارن معکوس است. بهعبارت دیگر، مقادیر تبدیل فوریه گسسته در بازه  $\omega_N$ کان  $\omega_{N/\mathsf{Y}} \leq \omega$  مزدوج موهومی مقادیر<br>این تبدیل در بازه  $\omega_{N/\mathsf{Y}} \leq \omega \leq \omega_{N/\mathsf{Y}}$  منحصر بـه<br>فوریه گسسته تنها در فرکانس۱مای پایینتر از  $\omega_{N/\mathsf{Y}}$  منحصر بـه فـرد بــوده و N داده زمــانی حقیقــی بــه N /۲ داده فرکانســی مختلط تبدیل میشـوند. از ایـن رو بـزرگ تـرین فرکـانس قابـل دسترسی با استفاده از تبدیل فوریه گسسته، همان فرکانس میانی است که تحت عنوان فرکانس نایکوسـت' نیـز  $\omega_{\rm N/Y} = \pi\,/\,\Delta t$ شناخته میشود.

باید توجه کرد که Δt بهگونهای انتخاب شود کــه فرکــانس نایکوست حاصل از آن از فرکانسهاي مهـم سیسـتم بـزرگ تـر باشد، این امر تحت عنوان شرط نایکوست شناخته میشـود. در صورتی که شرط نایکوست رعایت نشود، خطایی تحت عنـوان خطاي Aliasing در فرایند تبدیل فوریه عـددي رخ خواهـد داد .[16 ]

واضح است که توابع X و Yدر رابطه (۲) باید بـه نحــوی باشند که شرایط مـرزي طـولی و عرضـی ورق را ارضـا کننـد. همانگونه که از عنـوان روش مشـخص مـی شـود، در راسـتاي طولی همانند روش نوار محدود کلاسیک از توابع ارتعاشی تیـر اولر– برنولي استفاده ميشود که برای شرايط مرزی مختلـف در جدول (۱) مشخص شدهاند. بـا جانشـین کـردن رابطـه (۲) در معادله دینامیکی ورق نازك در حوزه زمـانی، معادلـه دی نـامیکی ورق در حوزه فرکانسی مطابق زیر استخراج میشود؛

D
$$
\nabla^{\dagger}\overline{w}
$$
 + (i\eta h\omega\_n - ph\omega\_n^{\dagger})\overline{w} = \overline{p}(x, y, t) (9)  
در رابطه فوق (x, y, t) صریب تبدیل فوریه بار و یا بهعبارت  
دیگر بار در حوزه فرکانسی را نشان میدهد. این ضریب با  
استفاده از تبدیل فوریه سریع بار در حوزه زمانی مطابق رابطه  
زیر بهدست میآید؛

۵۴ هـ مسال ۳۷، شمارهٔ ۱، تابستان ۱۳۹۷ روشهای عددی در مهندسی، سال ۳۷، شمارهٔ ۱، تابستان ۱۳۹۷

| مسئله مقدار ويژه                             | X                                                                                                    | شرایط مرزی مختلف در راستای x |
|----------------------------------------------|----------------------------------------------------------------------------------------------------|------------------------------|
| $\sin k_x x = 0$                             | $\sin k_x x$                                                                                                    | $S-S$                        |
|                                              | $\cosh k_x x - \cos k_x x -$                                                                                                    |                              |
| $\cos k_x L \cdot \cosh k_x L - \cosh k_y L$ | $\frac{\cos k_x L - \cosh k_x L}{\sin k_x L - \sinh k_x L} (\sinh k_x x - \sin k_x x)$                                           | C-C                          |
| $\tan k_x L - \tanh k_x L = \cdot$           | $\cosh k_x x - \cos k_x x -$<br>$\frac{\cosh x\hat{L} - \cosh k_x \hat{L}}{\sin k_x L - \sinh k_x L} (\sinh k_x x - \sin k_x x)$ | $C-S$                        |

جدول ۱– توابع ارتعاش تیر اولر–برنولی برای شرایط مرزی مختلف [۱۷]

$$
k_{y\gamma} = -k_{y\gamma} = (\beta^{\gamma} - k_{x}^{\gamma})^{\gamma\gamma}
$$
  
\n
$$
k_{y\gamma} = -k_{y\gamma} = i(\beta^{\gamma} - k_{x}^{\gamma})^{\gamma\gamma}
$$
 (10)

در روابط ارائه شده β بهصورت زیر تعریف میشود:

$$
\beta^{\tau} = \left(\frac{\rho h}{D}\omega_n^{\tau} - i\frac{\eta h}{D}\omega_n\right)^{1/\tau}
$$
\n(11)

براي تعیین ماتریس سختی دینامیکی نوار ورق نشان داده شده در ) از روش رابطه نیرو- جابهجایی استفاده مـی شـود [ 15]. شکل (1 براي نیل به این هدف در ابتدا رابطه میدان جابهجـایی و ضـرائب نابت  $\mathfrak{c}_j$ ، (۱:۴= j) توسط ماتریس  $[\mathrm{A}]$  مشخص میشود:  $\left[\begin{array}{cccc} \overline{\mathbf{w}}, & \overline{\mathbf{\theta}}, & \overline{\mathbf{w}}_{\mathbf{v}} & \overline{\mathbf{\theta}}_{\mathbf{v}} \end{array}\right]^{\mathrm{T}} = \left[\begin{array}{cccc} A \end{array}\right] \cdot \left[\begin{array}{cccc} c, & c_{\mathbf{v}} & c_{\mathbf{v}} & c_{\mathbf{v}} \end{array}\right]^{\mathrm{T}}$  $(11)$ در رابطه فوق  $\overline{\mathrm{w}}_{\mathrm{i}}$  و  $\theta_{\mathrm{i}}$  ، (i = ۱٫۲) بهترتیب جابــهجــایی و دوران در خط گرهای iام را مشخص میکنند. حل معادله (١٢) منجر به میشود که درایههاي مختلف آن عبارتند از: A

$$
A_{1,1} = A_{1,r} = A_{1,r} = A_{1,r} = A_{1,r} = \overline{X}
$$
\n
$$
A_{1,1} = A_{1,r} = A_{1,r} = A_{1,r} = \overline{X}
$$
\n
$$
A_{r,1} = -A_{r,r} = (-ik_{sr})e^{ik_{sr}b}
$$
\n
$$
A_{r,1} = (-ik_{sr})e^{-ik_{sr}b}A_{r,r} = e^{ik_{sr}b}
$$
\n
$$
A_{r,1} = e^{-ik_{sr}b}A_{r,r} = -\overline{X}ik_{sr}
$$
\n
$$
A_{r,r} = -A_{r,r} = (-k_{sr})e^{k_{sr}b}
$$
\n
$$
A_{r,r} = (-k_{sr})e^{-k_{sr}b}A_{r,r} = e^{k_{sr}b}
$$
\n
$$
A_{r,r} = e^{-k_{sr}b}A_{r,r} = -\overline{X}k_{sr}
$$
\n
$$
(17)
$$

در ادامه بحث به تعیین رابطه بین نیروهاي طیفی گره و ضرائب ثابت c ، 4 1 ) : j (میپـردازیم. ایـن رابطـه در هـر فرکـانس <sup>j</sup> توسط ماتریس [B] مشخص میشود؛  $\left[\nabla \nabla \cdot \nabla \nabla \cdot \nabla \cdot$ (14 )

 $\overline{p}(x, y; \omega_n) = \text{FFT}(p(x, y, t))$ 

چنانچـه مشـاهده مـیشـود؛ معادلـه دینـامیکی ورق در حـوزه فرکانسی، یک معادله دیفرانسیل با ضرائب ثابت است. لـذا حـل اسـت.  $\rm k_y \, \rm k_y \, \rm k_x$  بـه ترتیـب عـدد  $\rm e^{-i(k_x x + k_y y)}$ هسـتند. بـا و عـدد مـوج در راسـتاي y مـوج در راسـتاي x جانشین کردن این تابع در معادله همگـن رابطـه اي بـین اعـداد موج و فرکانس گسسته استخراج میشود که تحت عنوان رابطـه طیفی شناخته میشود، رابطه مزبور چنین است:

 $(V)$ 

$$
(k_x^{\dagger} + k_y^{\dagger})^{\dagger} = \frac{\rho h}{D} \omega_n^{\dagger} - i \frac{\eta h}{D} \omega_n \tag{A}
$$

از آنجا که براي حل موجود در راستاي طولی از توابع ارتعاشـی تیر اولر– برنولی استفاده میشود، عــدد مــوج در راســتای x از حل مسئله مقدار ویژه ارتعاش تیر اولر– برنــولی کــه در جــدول ) موجود است، استفاده میشود. با مشخص شدن عـدد مـوج 1 ) در راستای x در هر مود ارتعاشی، عدد موج در راسـتای y بــا استفاده از رابطه طیفی (۸) تعیین میشود.

با توجه به معادله دینامیکی حاکم بر حرکت ورق در حـوزه فرکانسی حل تابع مکانی Y بهصورت زیر است کـه بــا اعمــال شرایط مرزي در دو خط گـره نـوار، ضـرائب ثابـت آن در هـر فرکانس بهدست میآیند:

$$
\overline{Y}(y;\omega_{n}) = c_{y}e^{-ik_{y}y} + c_{y}e^{-ik_{y}y} + c_{y}e^{-ik_{y}y}
$$
\n
$$
c_{y}e^{-ik_{y}y} + c_{y}e^{-ik_{y}y}
$$
\n(4)

با حل رابطه طیفی برحسب اعــداد  $\rm{k_{y^{\mathsf{r}}}}$  ،  $\rm{k_{y^{\mathsf{r}}}}$  ،  $\rm{k_{y^{\mathsf{r}}}}$  ،  $\rm{k_{y^{\mathsf{r}}}}$  ،  $\rm{k_{y^{\mathsf{r}}}}$ موج در راستای y بهدست میآیند که در رابطه (۱۰) مشاهده میشود:

ن المسافر المسافر المسافر المسافر المسافر المسافر المسافر المسافر المسافر المسافر المسافر المسافر المسافر المس<br>المسافر المسافر المسافر المسافر المسافر المسافر المسافر المسافر المسافر المسافر المسافر المسافر المسافر المساف روشهای عددی در مهندسی، سال ۳۷، شمارهٔ ۱، تابستان ۷

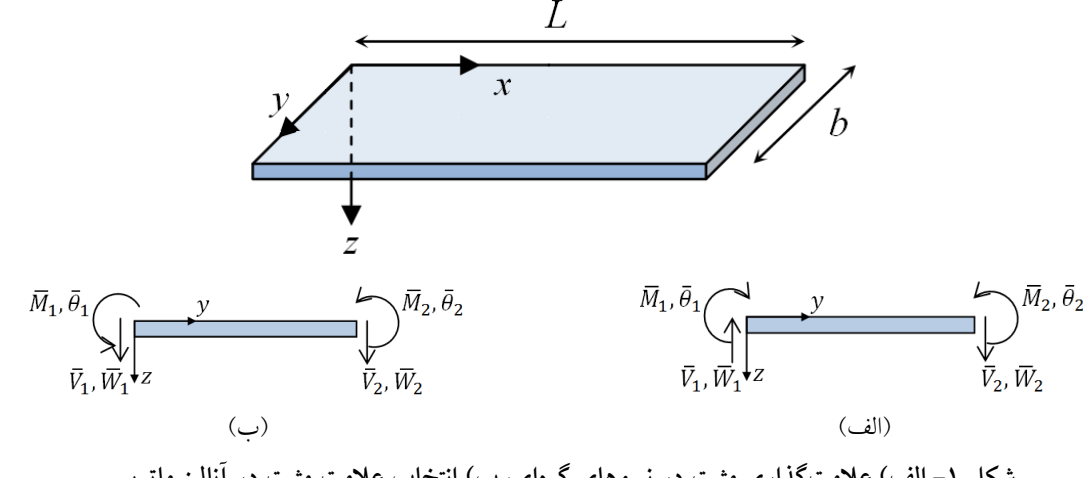

**الف) علامتگذاري مثبت در نیروهاي گرهاي، ب) انتخاب علامت مثبت در آنالیز ماتریسی - شکل 1**

در رابطه فوق Vi و M<sub>i</sub> (i = ۱٫۲) بــهترتیــب نیــروی برشــی و لنگر خمشی بر واحـد طــول در خــط گــرهای iام را مشــخص میکنند که با استفاده از روابـط زیـر تعیـین مـی شـوند، در ایـن معرف ضریب پواسون است؛ روابط ν

$$
\overline{\mathbf{M}} = -\mathbf{D} \left[ \frac{\partial^{\mathsf{T}} \overline{\mathbf{w}}}{\partial y^{\mathsf{T}}} + \mathbf{v} \frac{\partial^{\mathsf{T}} \overline{\mathbf{w}}}{\partial x^{\mathsf{T}}} \right] \n\overline{\mathbf{V}} = -\mathbf{D} \left[ \frac{\partial^{\mathsf{T}} \overline{\mathbf{w}}}{\partial y^{\mathsf{T}}} + (\mathbf{v} - \mathbf{v}) \frac{\partial^{\mathsf{T}} \overline{\mathbf{w}}}{\partial x^{\mathsf{T}} \partial y} \right]
$$
\n(12)

در تشکیل ماتریس [B] لازم است به تفاوت علامت راستاهای مثبت قراردادي در مقاومت مصالح و آنچـه در آنـالیز ماتریسـی بهکار مىرود، توجه کرد. این راستاها براى یـک نـوار نــازک در<br>شکل (۱) قابل رؤیت است. با توجه به این نکتــه مــاتریس [B] پس از حل رابطه (14) تعیین میشود که درایههاي مختلـف آن

3.1. 
$$
B_{1,1} = -B_{1,r} = -B_{r,1}e^{ik_{y1}b} = B_{r,r}e^{-ik_{y1}b} =
$$

$$
D.ik_{y1}(k_{y1}^{T}\overline{X} - (\tau - v)\overline{Z})
$$

$$
B_{1,r} = -B_{1,r} = -B_{r,r}e^{ky_{r}b} = B_{r,r}(\tau, \tau)e^{-ky_{r}b} =
$$

$$
-D.k_{y1}(k_{y1}^{T}\overline{X} + (\tau - v)\overline{Z})
$$

$$
B_{r,1} = B_{r,r} = -B_{r,r}e^{ik_{y1}b} = -B_{r,r}e^{-ik_{y1}b} =
$$

$$
D(k_{y1}^{T}\overline{X} - v\overline{Z})
$$

$$
B_{r,r} = B_{r,r} = -B_{r,r}e^{ky_{r}b} = -B_{r,r}e^{-ky_{r}b} =
$$

$$
-D(k_{y1}^{T}\overline{X} + v\overline{Z})
$$
(19)

$$
[A] \quad \text{and} \quad \overline{Z} = \frac{d^{\mathsf{Y}} \overline{X}}{dx^{\mathsf{Y}}} = \frac{d^{\mathsf{Y}} \overline{X}}{dx^{\mathsf{Y}}}
$$

ماتریس متقارن سختی دینامیکی مطابق زیر قابـل حصـول و است؛

$$
[\mathbf{S}] = [\mathbf{B}].[\mathbf{A}]^{-1} \tag{1V}
$$

در رابطه فوق [S] ماتریس سختی دینـامیکی یـک نـوار نــازک ورق است که در مود ارتعاشی مشخصی مـرتعش اسـت . دقـت شود که بهکارگیري واژه نـوار صـرفاً بـراي درك بهتـر موضـوع است وگرنه تا جایی که تغییري در خصوصیات نوار نازك ورق، چه از نظر خواص فیزیکی و چه از نظر خواص هندسـی اتفـاق نیافتد، پهناي ورق محدودیتی ندارد.

#### **نیروهاي گرهاي طیفی - 2 - 2**

در روش مـودال طیفـی نیـز مـی تـوان نیروهـاي خـارجی را بـا نیروهاي گرهاي معادل جایگزین کـرد . نیروهـاي گـره اي طیفـی معادل را میتوان با استفاده از اصل کار مجازي بهطـور دقیـق از نیروهاي خـارجی طیفـی اسـتنتاج کـرد. بنـابراین، بـراي تعیـین نیروهاي گرهاي طیفی در ابتدا با استفاده از تبدیل فوریـه سـریع که در رابطه (۷) مشخص شده است مؤلفههای نیرویی در حوزه فرکانسی تعیین میشود. سپس با استفاده از اصـل کـار مجـازي مشابه با روش اجزا محدود کلاسیک نیروهـاي گـره اي محاسـبه میشوند. لازم به توضیح است که در راستاي طولی با استفاده از روابـط (18) تــابع بـار برحســب توابـع متعامــد ارتعـاش تیــر اولر– برنولی بسط داده میشود:

۵۶ هـ مسال ۳۷، شمارهٔ ۱، تابستان ۱۳۹۷ هـ محمد بر مهندسی، سال ۳۷، شمارهٔ ۱، تابستان ۱۳۹۷

زمانی که انتشار موج انجام میشود، مؤلفه مربـوط بـه فرکـانس صفر مشخص نمیشود، لذا میتوان این مؤلفه را با علم به اینکه شرایط اولیه صفر است بهصورت زیـر ارزیــابی کــرد [۴]. بــرای سایر شرایط اولیه غیرصفر میتوان از شیوه نیروي مجازي که در مرجع [16] موجود است، استفاده کرد.

$$
\overline{w}_{1}(x, y; \omega_{1}) = -\sum_{n=1}^{N} \overline{w}_{n}(x, y; \omega_{n})
$$
\n(11)

### **تقریب مقطع - 4 - 2**

استفاده از اعضا با مقطع متغیر به طراحان کمـک مـی کنـد، وزن سازه را کاهش دهند. در شرایطی که وزن سازه و ظـاهر زیبـاي آن، از اهمیت زیادي برخوردار باشند، بهطوريکه بتوان به طـرح بهینــهاي دســت یافــت، اعضــا بــا ضــخامت متغیــر بــه عنــوان مناسبترین انتخاب مطرح مـی شـوند. مطالعـه انتشـار مـوج در ورقهاي با ضخامت متغیر تحت بارهـاي ضـربه اي، در بررسـی اثر ناشی از ضربه جسم خارجی بر بدنه هواپیماها و فضـاپیماها از اهمیت خاصی برخوردار است.

روابط اخیري که براي ورقهاي نازك بـا مقطـع ثابـت توسـعه داده شده است بهخوبی ممکن است براي حل دینـامیکی ورق هـاي با ضخامت متغیر در راستاي پهناي نوارها مورد استفاده قرار گیرد.

براي کاربرد این روابط به منظور مـدل سـازي انتشـار امـواج عرضی در ورقهاي نازك با ضخامت متغیر در راستاي عرضـی، ورق به نوارهایی با ضخامتهاي متغیر تقسیم میشود. ضخامت نوارها چنانچه در شکل (۲) مشاهده میشود بـهصـورت پلــهای تغییر میکند. براي دستیابی به حل با دقت کافی براي ورقهـاي نازك با ضخامت متغیـر در راسـتاي عرضـی، تعـداد نوارهـا تـا همگرایی حل افزایش میLباند. تعداد نوارهای لازم برای دستیابی<br>به حل با دقت کافی به نحـوه تغییـرات ضـخامت بسـتگی دارد؛ لیکن عملاً مشاهده میشود که با تعـداد کـم تقسـیم بنـدي پهنـا دسترسی به جواب با دقت کافی مناسب است.

**شیوه استهلاك مصنوعی - 5 - 2 2**  با توجه به طبیعت تناوبی تبدیل فوریه، محاسبه پاسخ دینـامیکی

$$
\overline{p}(x, y; \omega_n) = \sum_{m=1}^{Mode} \overline{f}(y; \omega_n) \overline{X}(x)
$$

$$
\overline{f}(y;\omega_n) = \frac{\int_0^L \overline{f}(x,y;\omega_n) \overline{X}_m(x) dx}{\int_x^L \overline{X}_m^r(x) dx}
$$
 (1A)

#### **تعیین جابهجاییها - 3 - 2**

با دستیابی به ماتریس سختی دینامیکی و ماتریس نیرویی مربوط به هر نوار در حوزه فرکانسی، مشابه آنچه در روش نوار محدود کلاسیک انجام میشود، مـاتریس سـختی و بـردار نیـروي کـل  $\left\{\overline{\mathrm{d}}_{\mathrm{g}}\right\}\circ\left\{\overline{\mathrm{f}}_{\mathrm{g}}\right\}$  ،  $\left\lfloor\overline{\mathrm{k}}_{\mathrm{g}}\right\rfloor$  ،  $\left\lfloor\overline{\mathrm{k}}_{\mathrm{g}}\right\rfloor$  ،  $\left\lfloor\overline{\mathrm{k}}_{\mathrm{g}}\right\rfloor$  ،  $\left\lfloor\overline{\mathrm{k}}_{\mathrm{g}}\right\rfloor$ بهترتیب بیان کننده ماتریسهاي سختی، بردار نیرو و جابهجـایی درجات آزادي کل سیستم در حوزه فرکانسی هستند.

$$
\{f_g\} = \lfloor k_g \rfloor \{d_g\}
$$
\n
$$
\{f_g\} = \lfloor k_g \rfloor \{d_g\}
$$

باشد، با صفر قرار دادن دترمینان مـاتریس سـختی کـل سیسـتم میتوان مقادیر این فرکانسها را تعیین کرد:

$$
\det\left(\left[\overline{k}_{g}\right]\right) = \cdot \to \omega_{\text{natural}} \tag{1.1}
$$

با حل معادله (19) و تعیین جابهجاییهاي تعمـیم یافتـه در هـر خط گره در حوزه فرکانسی و سپس استفاده از تبدیل معکـوس فوریه سریع جابهجای<sub>ک</sub>ها در حوزهٔ زمانی تعیین میشوند:  $\left\{ d_g \right\} = IFFT(\left\{ d_g \right\})$  (1)  $(11)$ 

در رابطه فوق  $\{{\tt d}_{\tt g}\}$  جابهجاییهای درجات آزادی کل سیسـتم را در حوزه زمان مشخص میکند.

براي اطمینان از اینکه پس از استفاده از تبـدیل معکـوس فوریـه سریع پاسخهاي حاصل در حـوزه زمـانی حقیقـی هسـتند، لازم اسـت تمـامی عملیـات در چرخـه فرکانسـی تنهـا تـا فرکـانس نایکوست انجام شود و جابهجاییها در حوزه فرکانسی تـا ایـن فرکانس خاص محاسبه شوند. معکوس فوریه براي فرکانسهاي بالاتر از فرکانس نایکوست، با استفاده از مزدوج موهـومی تـابع فرکانسی در فرکانسهاي پایینتر از فرکانس نایکوست، بهدست میآیند. نکته دیگري که توجه به آن ضرري است، این است که؛

ov 129 روشهای عددی در مهندسی، سال ۳۷، شمارهٔ ۱، تابستان ۷

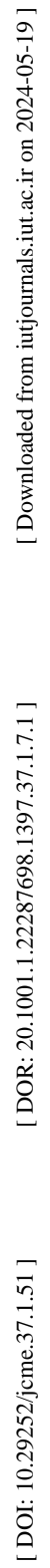

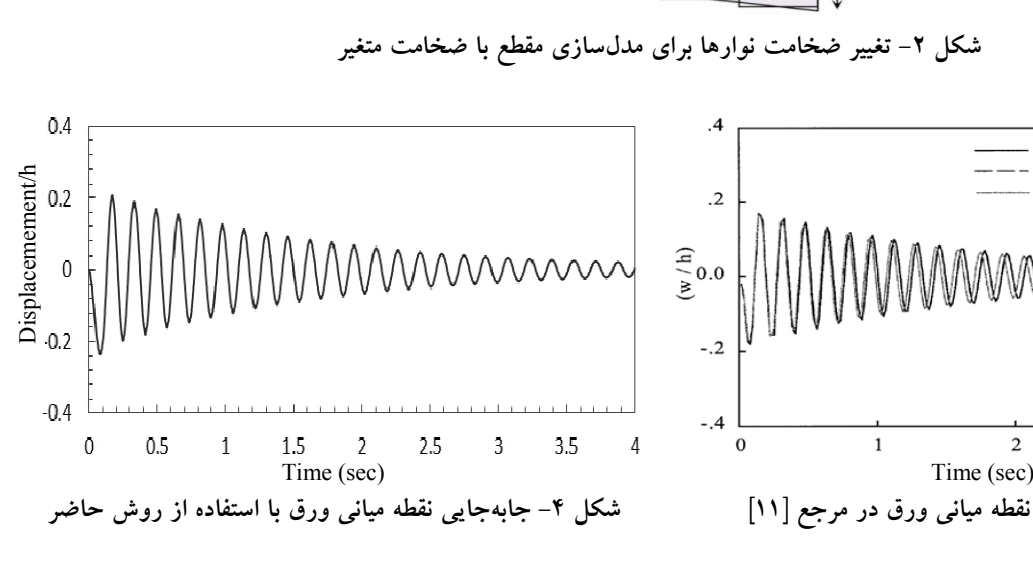

$$
x_n = x_n^{'} e^{at_n} \qquad (n = \circ, \mathcal{V}, \mathcal{V}, \cdots, N - \mathcal{V})
$$
\n
$$
(3)
$$

**صحتسنجی نتایج**

 $h_1 \uparrow$ 

\n
$$
\blacktriangleright
$$
 -  $\blacktriangleright$  -  $\blacktriangleright$  - <math display="inline</p>

**مثالهاي عددي - 4 مثال 1**

در مثال اول اثـر برخـی از پارامترهـاي حـائز اهمیـت در روش

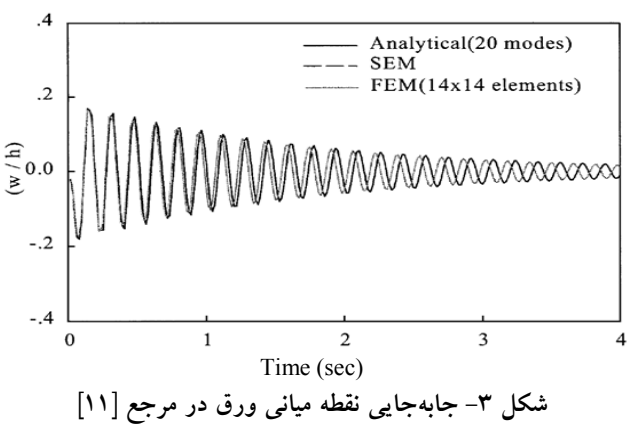

 $h_2$ 

سیستمهاي فاقد میرایی حتی با استفاده از شیوه اضافه کردن باند صفر<sup>۳</sup> به انتهای پنجره زمان<sub>ی</sub> بار امکان $\mu$ نیر نیست. از آنجا که در این روش لازم است ارتعـاش سیسـتم در طـول پنجـره زمـانی مستهلک شود، لذا براي سیستمهاي نامیرا انـدازه پنجـره زمـانی باید بینهایت باشد، حال آنکه چنین امري امکـان پـذیر نیسـت. براي محاسبه پاسخ ارتعاشی سیستمهاي نـامیرا و یـا بـا میرایـی پـایین، نـاگزیر بـه اسـتفاده از شـیوه اسـتهلاك مصـنوعی و یـا بهعبارت دیگر شیوه پنجره نمایی هستیم [15]. از دیگـر مزایـاي این شـیوه، کـاهش خطـاي Leakage در فراینـد تبـدیل فوریـه گسسته است. بـراي اسـتفاده از ایـن شـیوه، در ابتـدا اسـتهلاك به به به به به بورت تابع نمایی e<sup>-at</sup> به بار ورودی در حــوزه زمانی اضافه میشود:

 $(77)$  $t = f e^{-at_n}$  $(n = \cdot, \cdot, \cdot, \cdot, N - \cdot)$ پس از آن استهلاك مصنوعی بهصورتی که در زیر ارائه میشـود به ماتریس سختی دینامیکی در حوزه فرکانسی اضافه میشود:  $(74)$  $S_n = S_n(\omega_n - ia)$  $(n = \cdot, \cdot, \cdot, \cdot, N - \cdot)$ پس از محاسبه جابهجاییهـاي حاصـل از کـاربرد اسـتهلاك مصنوعی در حوزه زمانی، استهلاك مصـنوعی مطـابق رابطـه (۲۵) از جابهجاییها حذف شده و پاسـخ حقیقـی بــهدسـت

۵۸  $\sim$ ۵۸  $\sim$  1۳۹۷ روشهای عددی در مهندسی، سال ۳۷، شمارهٔ ۱، تابستان ۱۳۹۷

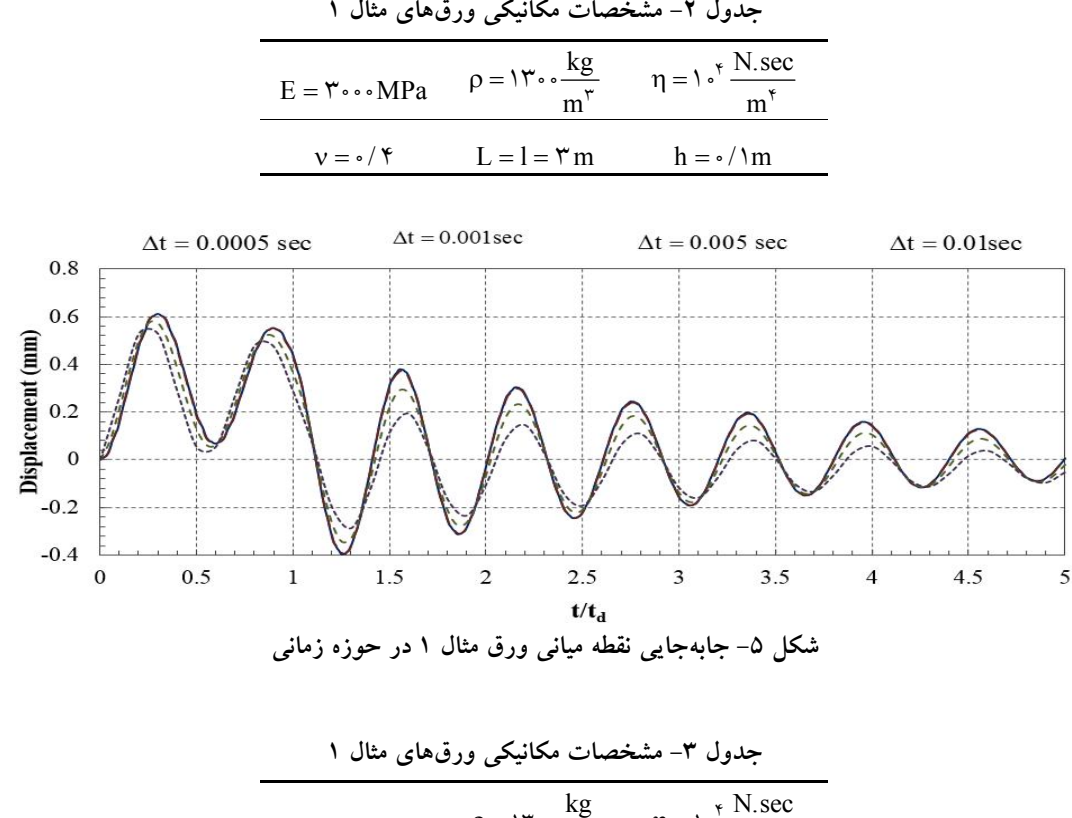

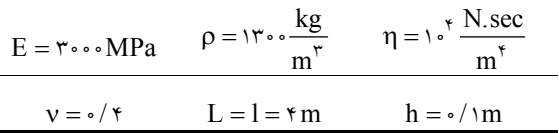

آنالیز طیفی مورد بررسی قرار میگیرد. این پارامترها شامل نـرخ نمونه زمانی و دنباله صفر متوالی اضافه شده در همگرایـی حـل است.

ورق مربعی چهار طرف مفصل با مشخصات ارائـه شـده در تحت ضربه مستطیلی با ارتفاع یک کیلـو نیـوتن، بـا ( 2 جدول ( دوره تـــداوم ٥/١ ثانيـــه در نقطـــه ميـــانى خـــود قـــرار گرفتـــه و جابهجایی آن در همین نقطه محاسبه میشود. این جابهجایی در شکل (۵) دیده میشود. همانطور که در شکل مزبـور مشــاهده میشود، در صورتی که بازه زمانی Δt در محـدوده ۰/۰۰۰ تـا ۰/۰۰۱ نباشد به نتایج معتبری در حوزه زمانی دسـت نخــواهیم یافت. علت این امر عدم رعایت شرط نایکوست است. با بزرگ شـدن بـازه زمـانى ∆t بـزرگتـرين فركـانس قابـل دسترسـى (فرکانس نایکوست) کاهش یافتـه و شـرط نایکوسـت رعایـت نمیشود.

**مثال 2**

در این مثال اثر تکنیک اضافه کردن دنباله صفر بر ارتعـاش دو ورق مربعی با شرایط مرزي SSSS و CSCS و با مشخصات مکانیکی و هندسی مطابق با جدول (۳) مـورد بررسـی قـرار مـیگیـرد. ایـن  $P_1$  ورقها بهترتیب تحت اثر بارهای ضربهای نقطهای  $P_1$  و سـیس  $P_2$ با تغییرات زمانی متفاوت نشان داده شده در شـکل هـاي (6) و (7) <sup>2</sup> و سـپس <sup>P</sup> در نقطه مرکزي خود قرار ميگيرنــد. شــکل۱هـاي (۸) و (۹) نشــان دهنده ارتعاش نقطه مرکزي ورقها دقیقاً در زیر نقطـه اعمـال نیـرو است. بهازاي مقادیر مختلف تعداد نمونه N

شیوه اضافه کردن دنباله صفر بهدلایل مختلفی انجام میشود Wraparound در که مهمترین آنها کـاهش خطـاي Leakage و فرایند حــل اســت. چنانچــه در شــکل۱هــای (۸) و (۹) مشــاهده میشود با افزایش تعداد صفرهاي اضافه شده دقت حل افـزایش مییابد. با بررسیهـاي انجـام گرفتـه مشـخص شـد کـه تعـداد

 ٥٩ 139 روشهای عددی در مهندسی، سال ۳۷، شمارهٔ ۱، تابستان ۷

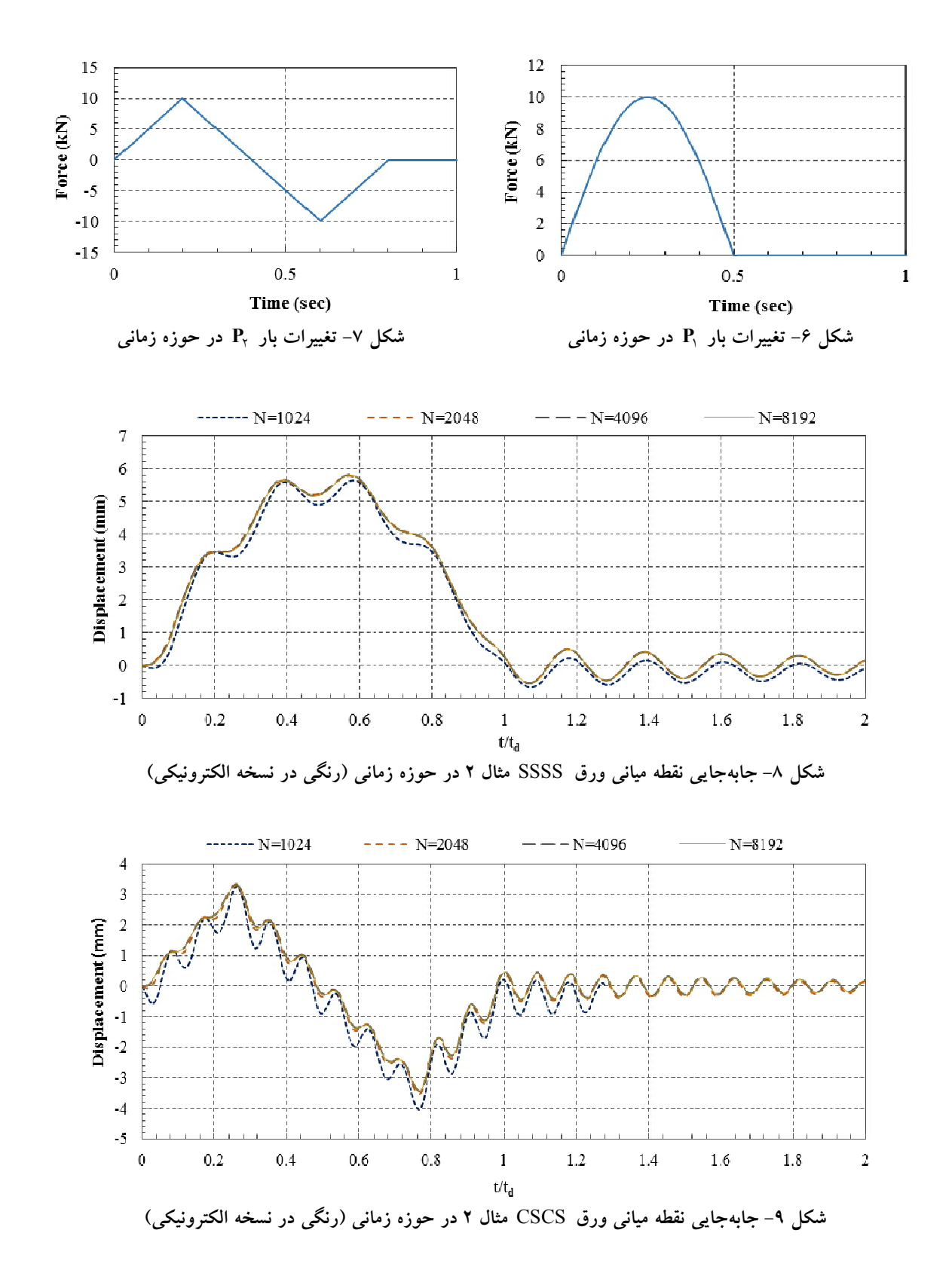

سیستم و نیز زمان تداوم ضربه پایین موجـب مـی شـوند کـه پاسـخ سیستم در بازه زمانی کوچکتری T = N.At متناوب به نظر برسد. صفرهاي لازم براي همگرایی رابطه مستقیم با زمان تـداوم ضـربه و رابطه معکوس با استهلاك مسـتقیم دارد. چـرا کـه اسـتهلاك زیـاد

ه ع $\sim$  79 م) از سال ۳۷، شمارهٔ ۱، تابستان ۱۳۹۷ روشهای عددی در مهندسی، سال ۳۷، شمارهٔ ۱، تابستان

[ DOI: 10.29252/jcme.37.1.51 ] [ DOR: 20.100101.1.22287698.1397.37.1.7.1.7.1 ] [\[ Downloaded from iutjournals.iut.ac.ir on](http://iutjournals.iut.ac.ir/jcme/article-1-710-fa.html) 2024-05-19 ] [Downloaded from iutjournals.iut.ac.ir on 2024-05-19]

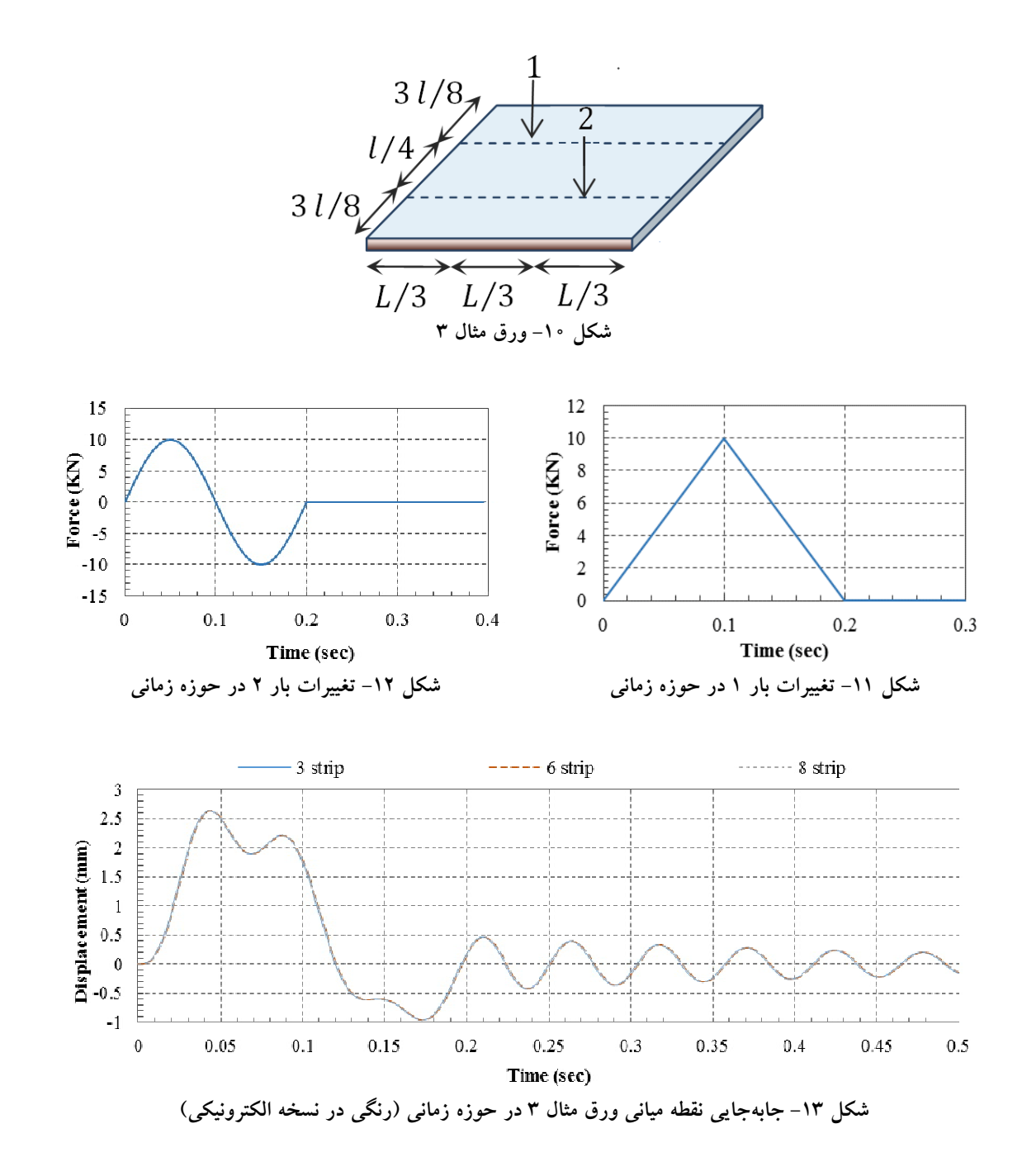

**مثال 3**

مثال سوم مربوط بـه ورق مربعـی CCCC نشـان داده شـده در است که همان طورکه مشاهده میشود، تحت اثر دو (10 شکل ( (11 بار متمرکز قرار میگیرد. تغییرات زمانی بار یک در شـکل ( و تغییرات زمانی بار دو در شکل (۱۲) مشاهده میشود.

با حل این ورق و تعیین ارتعاش نقطـه مرکـزي آن جـواب حاصل در شکل (۱۳) مشاهده میشود. همگرایی حل نسبت بـه

تعداد نوارها بررسی شده و مشاهده میشود کـه افـزایش تعـداد نوارها تأثیري بر دقت حل ندارد که تأکیدي بر دقیق بـودن حـل است.

**مثال 4**

در این مثال ورق مربعی شـکل ( 14) بـا شـرایط مـرزي CCCC تحت بار ضربهای خطی با تداوم طولی از L/۳ تا LZ/۳ ادامــه

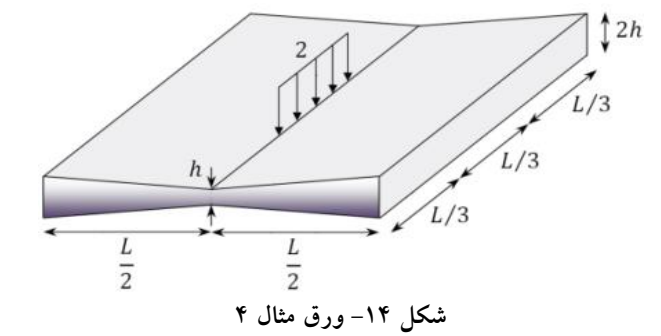

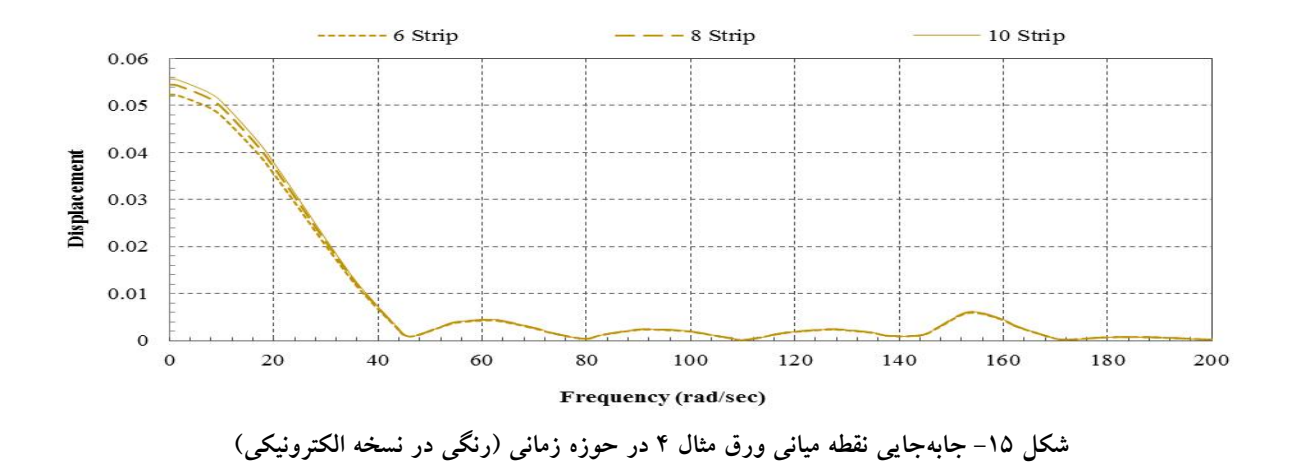

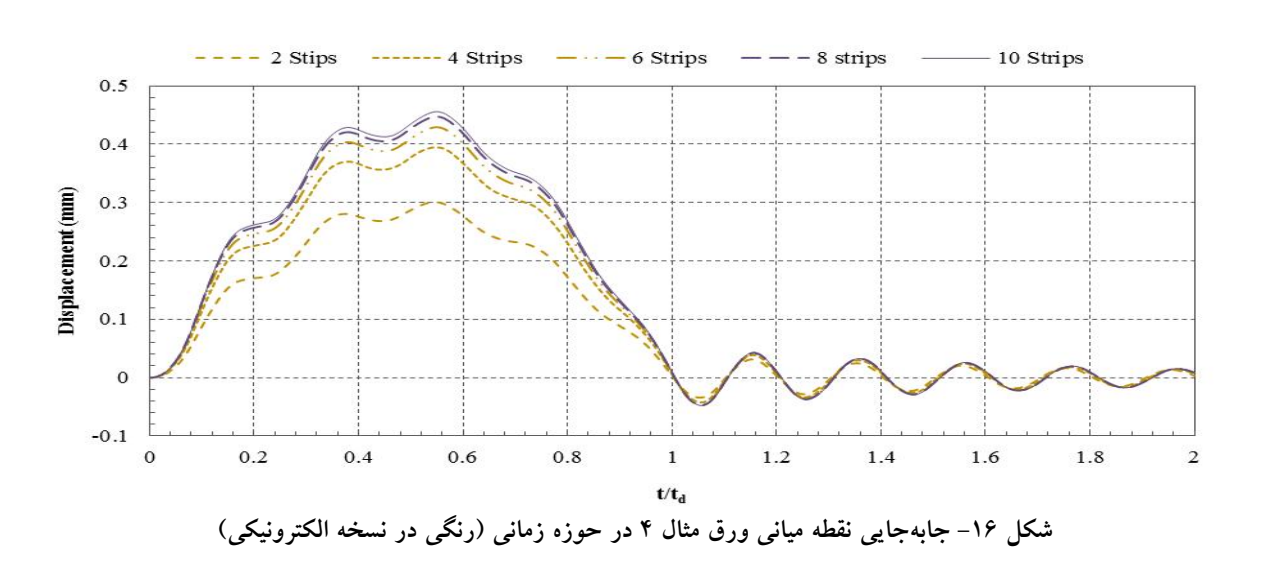

نسبت به تعداد نوار ورقها است. چنانچه در شکلهای (۱۵) و (۱۶) مشاهده میشود؛ با افــزایش تعداد نوار ورقها جابهجاییها در حوزه فرکانسـی و نیـز در حـوزه زمانی افـزایش مـی یابـد و درنهایـت بـا بـه کـارگیري ده نـوار ورق جابهجاییها در هر دو حوزه زمانی و فرکانسی همگرا میشود.

دارد قرار گرفته است. مشخصات مکـانیکی و هندسـی ایـن ورق مطابق با جدول (۳) بوده و تغییرات زمـانی بــار خطـی اعمــالی همان است که در شکل (۱۱) مشاهده میشود.

شکلهـاي (١٥) و (١۶) بـهترتيـب نشــاندهنـده همگرايـي جابهجایی نقطه میانی ورق در حوزه فرکانسی و در حوزه زمانی

در این مقاله ضمن حل مثالهایی مشاهده مـی شـود کـه مسـائل انتشار موج با استفاده از این روش برخلاف روش نوار محـدود کلاسیک و یا روش اجزا محدود کلاسیک نیازي به ایجاد شبکه ریز اجزا ندارد. در این مثالها اسـتفاده از نوارهـاي متعـدد تنهـا براي دستیابی به همگرایی حل براي مقطع متغیر است. بهطوري که بـراي ورق نـازك بـا مقطـع ثابـت اسـتفاده از تنهـا دو نـوار دستیابی به پاسخ بـا دقـت کـافی را تضـمین مـی کنـد. بنـابراین استفاده از این روش براي مسائل دینامیکی، بهخصوص هنگامی که بارهاي اعمالی ضـربه اي هسـتند، هزینـه و ز مـان لازم بـراي انجام محاسبات را بهطور چشمگیري کاهش میدهد.

**نتیجهگیري - 5** در این مقاله انتشار موج در ورقهاي مستطیلی با ضخامت ثابت و متغیر در یک راستا بــا شــرایط مــرزی مختلـف بــا اســتفاده از روش مودال طیفی مدل سازی شده اسـت. روش مـودال طیفـی روشـی مناسـب بـراي مـدل کـردن انتشـار امـواج خمشـی در ورقهاي نازك است. از آنجا که گستردگی جـرم در ایـن روش به صورت دقیق مدل میشود، پاسخ دینامیکی در حوزه فرکانسی بهصورت دقیق بهدست میآید. بنابراین تا جایی کـه تغییـري در خصوصیات هندسی و مکانیکی سیسـتم وجـود نداشـته باشـد، بـه نیازي به گسسته کردن سازه وجود ندارد. این امر در مثال 3 وضوح مشاهده میشود، در این مثال مشـاهده مـی شـود کـه بـا افزایش تعداد نوار ورقها تغییري در دقت حل حاصل نمیشود.

**واژهنامه**

1 . Nyquist frequency

2 . Artificial Damping

3 . Zero Padding

**مراجع** 

Downloaded from iutjournals.iut.ac.ir on 2024-05-19

DOI: 10.29252/jcme.37.1.51

1 . Doyle, J. F., "Application of the Fast -Fourier Transform (FFT) to Wave Propagation Problems", *International Journal of Mathematical Analysis*, Vol. 1, pp. 18-25, 1986.

- 2 . Doyle, J. F., and Farris, T. N., "A Spectrally Formulated Element for Wave Propagation in 3 -D Frame Structures", *Journal of Analytical and Experimental Modal Analysis*, Vol. 5, No. 4, pp. 223 - 237, 1990 .
- 3 . Rizzi, S. A., and Doyle, J. F., "A Spectral Element Approach to Wave Motion in Layered Solids", *Journal of Vibration and Acoustics*, Vol. 114, pp. 569 -576, 1992 .
- 4 . Gopalakrishnan, S., Martin, M., and Doyle, J. F., "A Matrix Methodology for Spectral Analysis of Wave Propagation in Multiple Connected Timoshenko Beam", *Journal of Sound and Vibration*, Vol. 158, No. 4, pp. 11-24, 1992.
- 5 . Martin, M., Gopalakrishnan, S., and Doyle, J. F., "Wave Propagation in Multiply Connected Deep Waveguides", *Journal of Sound and Vibration*, Vol. 174, No. 4, pp. 521 -538, 1994 .
- 6 . Gopalakrishnan, S., and Doyle, J. F., "Wave Propagation in Connected Waveguides of Varying Cross -Section", *Journal of Sound and Vibration*,

Vol. 175, No. 3, pp. 347-363, 1994.

- 7 . Danial, A. N., and Doyle, J. F., "Transverse Impact a Damped Plate near a Straight Edge", *Journal of Vibration and Acoustics*, Vol. 117, pp. 103 -108, 1995 .
- 8 . Chakraborty, A., and Gopalakrishnan, S., "Wave Propagation in Inhomogeneous Layered Media: Solution of Forward and Inverse Problems", *Journal of Acta Mechanica*, Vol. 169, No. 1 - 4, pp. 153 -185, 2004 .
- 9 . Chakraborty, A., and Gopalakrishnan, S., "A Spectrally Formulated Plate Element for Wave Propagation Analysis in Anisotropic Material," *International Journal of Computer Methods in Applied Mechanics and Engineering*, Vol. 194, No. 42 -44, pp. 4425 -4446, 2005 .
- 10 . Lee, J., and Lee, U., "Spectral Element Analysis of the Structure under Dynamic Distributed Loads", *AIAA*, *American Institute of Aeronautics and*  Astronautics, Reston, Va, pp. 1494-96, 1996.
- 11 . Lee, U., and Lee, J., "Spectral -Element Method for Levy -Type Plates Subjected to Dynamic Loads", *Journal of Engineering Mechanics*, Vol. 125, No. 2, pp. 243 -247 1999 .
- 12 . Lee, U., "Dynamic Continuum Modelling of

٦٣ 139

Beamlike Space Structures Using Finite -Element Matrices", *AIAA Journal*, Vol. 28, No. 4, pp. 725 - 731, 1990 .

- 13 . Lee, U., and Lee, C., "Spectral Element Modelling for Extended Timoshenko Beams", *Journal of Sound and Vibration*, Vol. 319, pp. 993 -1002, 2009 .
- 14 . Szilard, R., *Theories and Applications of Plate Analysis: Classical, Numericaland Engineering Methods*, John Wiley & Sons, 2004 .
- 15 . Doyle, J. F., *Wave Propagation in Structure*, Springer, NewYork, 1997 .
- 16 . Lee, U., *Spectral Element Method in Structural Dynamic*s, John Wiley & Sons (Asia), Singapore, 2009 .
- 17 . Paz, M., *Structural Dynamics: Theory and Computation*, 3rd Ed., Van Nostrand Reinhold, New York, 1991 .